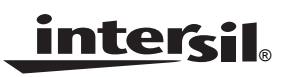

# *ISL9222AEVAL1Z Evaluation Board Application Manual*

*Application Note*

*December 4, 2008 AN1445.0*

# *Introduction*

The ISL9222AEVAL17 is an evaluation tool for the ISL9222A single-cell Li-ion battery charger. The evaluation tool provides a complete evaluation platform addressing all data sheet specifications and functionality. The jumpers on the board facilitate the programming of the charge current, different charging conditions, and can be used to make other necessary connections, such as current measurement.

The ISL9222A adds an additional feature in providing a limited amount of current to system architecture while protecting the system from destructively high voltage.

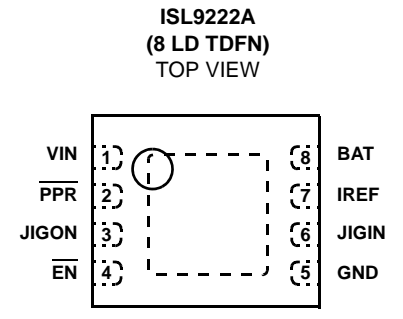

## *Ordering Information*

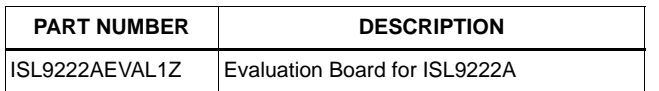

## *Features*

- A Complete Evaluation Platform for the ISL9222A Charger
- Both Inputs Accept Voltage up to 28V
- Flexible Power Connectors Each with a Hook and a Solder Pad Providing Variety to Users
- USB Port On-Board Accepts Power Directly From USB **Cable**
- Convenient Jumpers for Programming the Charge Current, Charge Mode, and for Current Measurement
- 3.5x2.5 Square Inches Board Size Handy for Evaluation
- Thermal Vias in the Thermal Pad Similar To Customers' Thermally Enhanced Environment
- On-Board LEDs for Input PPR and CHG State Indication
- RoHS compliant

## *What is Needed*

The following instruments will be needed to perform testing:

- Power supplies:
	- PS1: DC 30V/2A
	- PS2: DC 10V/2A
	- PS3: DC 10V/2A
- DC Electronic load: 20V/2A
- Multimeters
- Oscilloscope
- Cables and wires

# *Quick Setup Guide (Refer to Figure 1)*

#### **Note: Do Not Apply Power Until Step 6**

- 1. Connect a 5V supply PS1 to VDC input (J1, upper +) with the current limit set at 1.3A
- 2. Connect a 3.5V supply PS2 to BAT output (J2, upper +) with the current limit set at 1.3A
- 3. Connect a current meter to JP6 as shown in Figure 1
- 4. Connect the DC electronic load of 1.2A to VBAT (J2, upper +)
- 5. Insert a jumper shunt on JP3; all other jumper shunts are not installed
- 6. Turn on Power Supplies and DC electronic load, adjust the power supply PS2 such that the voltmeter V2 reads 3.5V
- [7. Voltmeter V3 at JIGON pin reads the voltage almost the](http://www.intersil.com/data/fn/fn6643.pdf) same as voltmeter V2 reads. JIGON is the output of OR gate with VBAT as supply. JIGON will be pulled up to VBAT if the POR of the part is reached. Refer to the JIGON states table in the data sheet.
- 8. The LED should be on, indicating power on.
- 9. The current meter I2 should read about 0.25A as the charging current
- 10. Insert a jumper shunt on JP5 and the current meter I2 should read about 0.5A charging current
- 11. Insert a jumper shunt on both JP5 and JP7. The current meter I2 should read about 0.65A charging current
- 12. Reduce the voltage at PS2 to 2.0V for trickle charge currents. Repeat steps 8, 9 and 10. The current reading should be 50mA, 100mA and 190mA for steps 8, 9 and 10, respectively

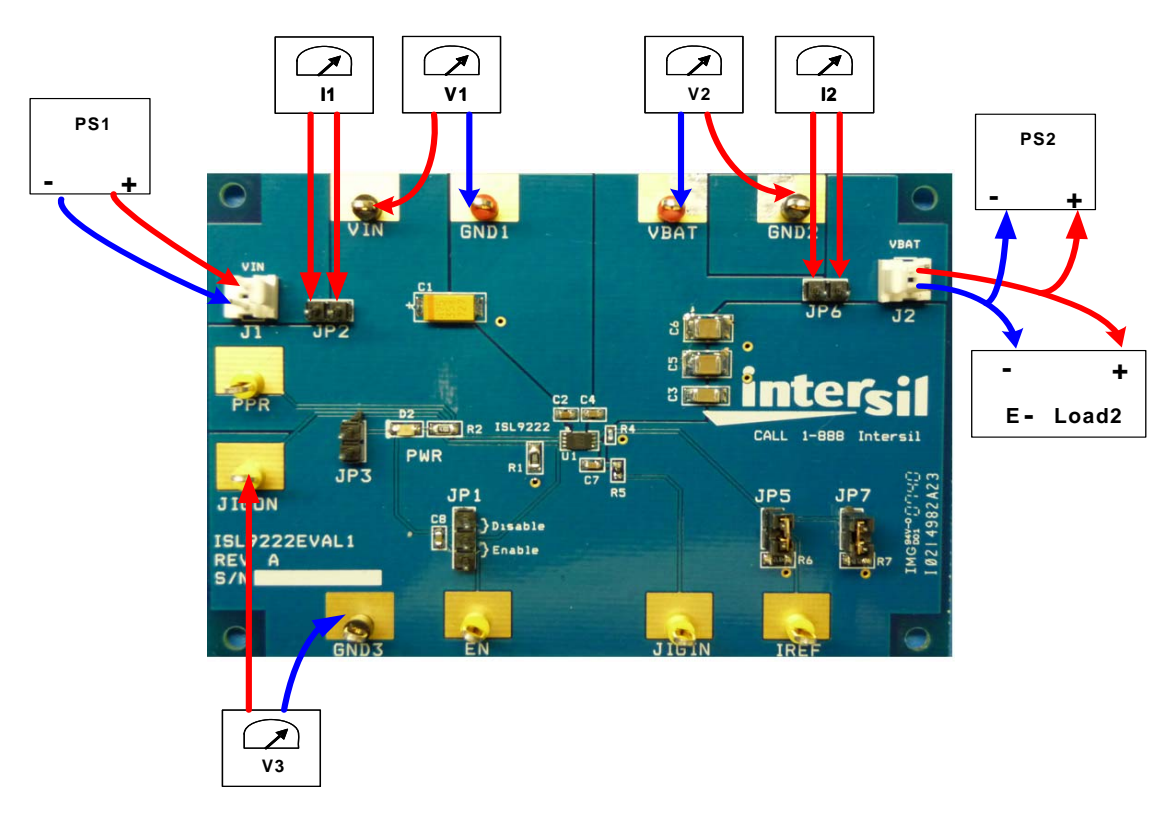

**FIGURE 1. CONNECTION OF EQUIPMENT**

# *Description of Jumper Settings*

JP1 - Connects the  $\overline{EN}$  pin to a pull-up voltage or GND. The pull-up voltage is either from the BAT voltage (when a shunt is installed on JP3) or from an external power supply. If there is no shunt installed on JP1, the EN pin is internally pulled down to logic LOW to enable the charger. If a shunt is installed across the two jumper pins labeled as "Enable", the EN pin is driven to logic LOW, the charger is enabled, same as floating. If the shunt is installed across the two jumper pins labeled as "Disable", the  $\overline{\mathrm{EN}}$  pin is driven to logic HIGH to disable the charger.

JP2 - A shunt installed on JP1 connects the input source from connector J1 to the circuit if input current measurement is not needed. The shunt can be replaced by a current meter if input current measurement is needed, as shown in Figure 1.

JP3 - Selects the power source for EN pin pull-up and LED supply. If a shunt is installed, the BAT voltage is selected to be the source, if not, an external power supply of 3.3V can be connected to upper pin to provide pull-up and LED supply voltage.

JP5 - Parallels an additional 48.7k resistor to the IREF pin such that the cradle charge current will be increased by 0.25A ( $R_{IREF}$  = 48.7k and the charge current is 0.25A if the shunts on both JP5 and JP7 are removed)

JP6 - A shunt installed on JP6 connects the BAT pin to the output connector J2 if output current measurement is not needed. The shunt can be replaced by a current meter if output current measurement is needed.

JP7 - Parallels an additional 48.7k resistor to the IREF pin such that the cradle charge current will be increased by 0.25A.

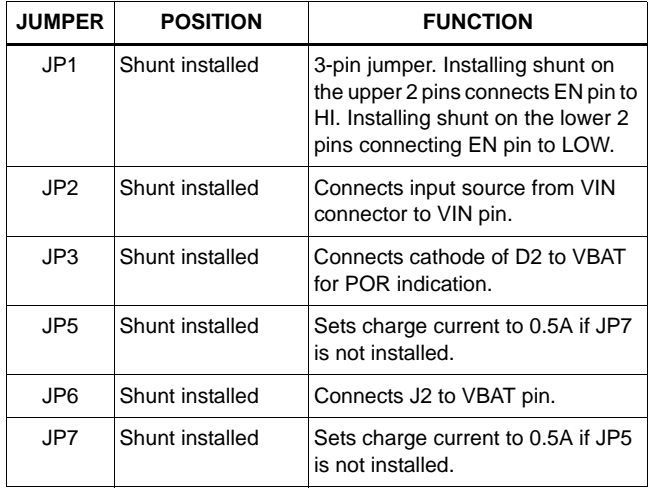

#### **TABLE 1. JUMPER SETTING SUMMARY**

# *Board Design*

*Schematic*

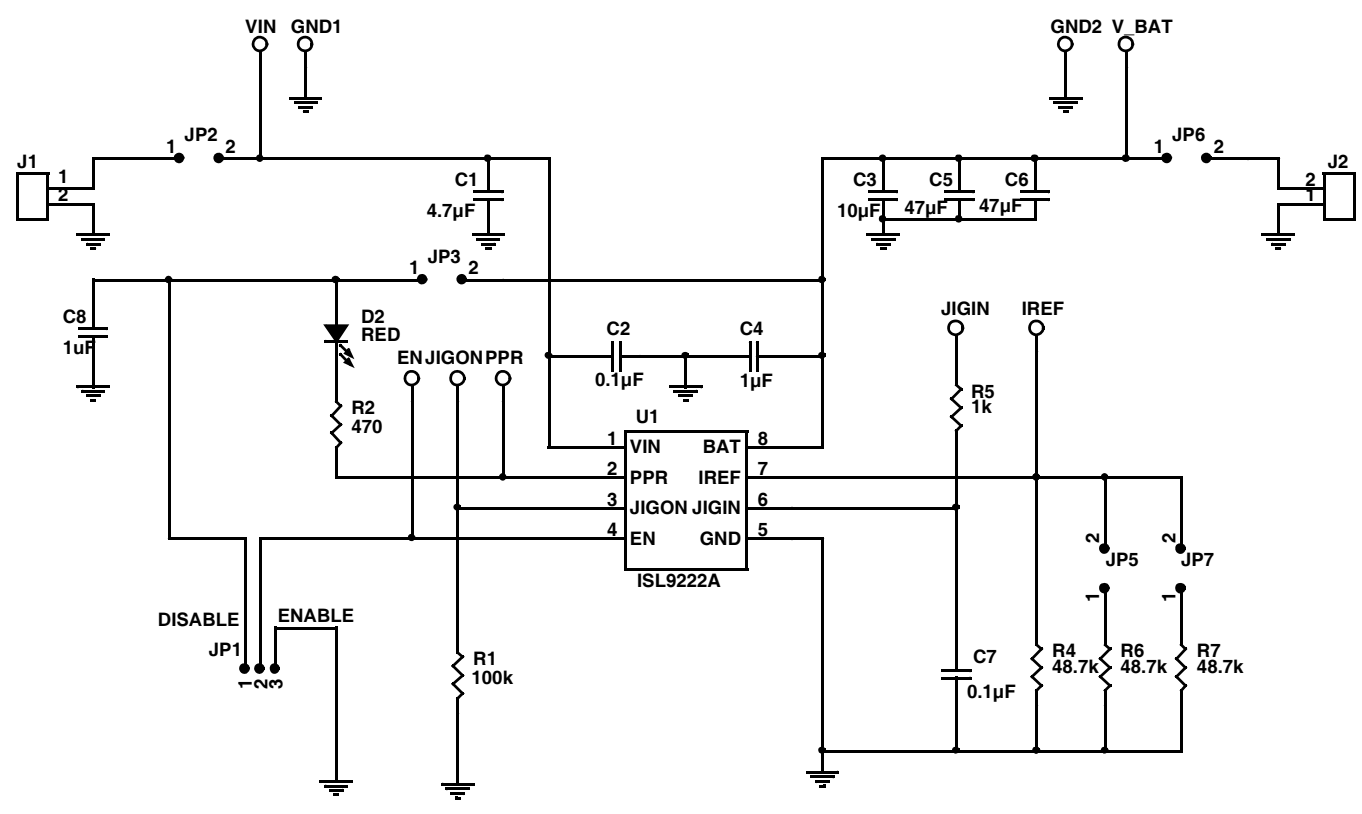

**FIGURE 2. SCHEMATIC**

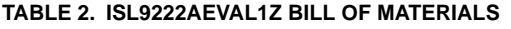

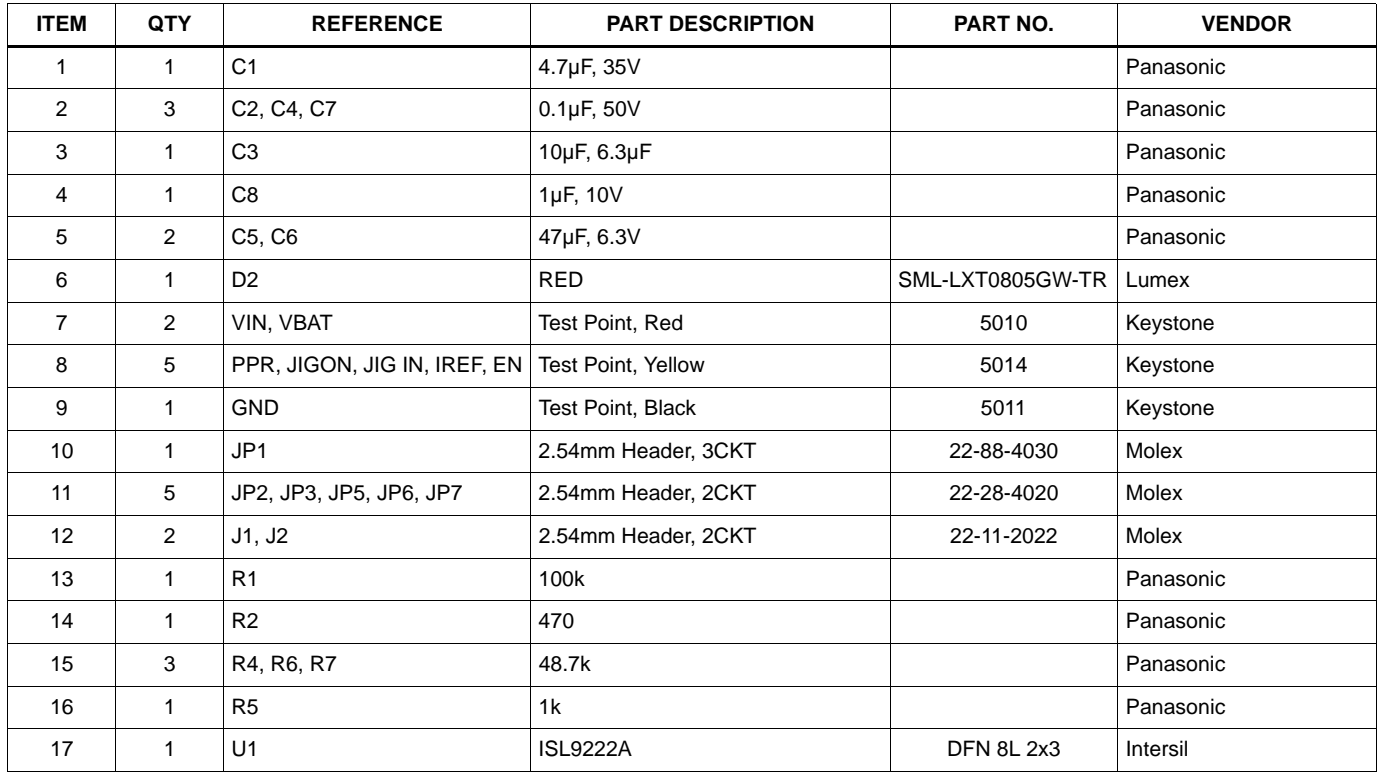

## *PCB Layout*

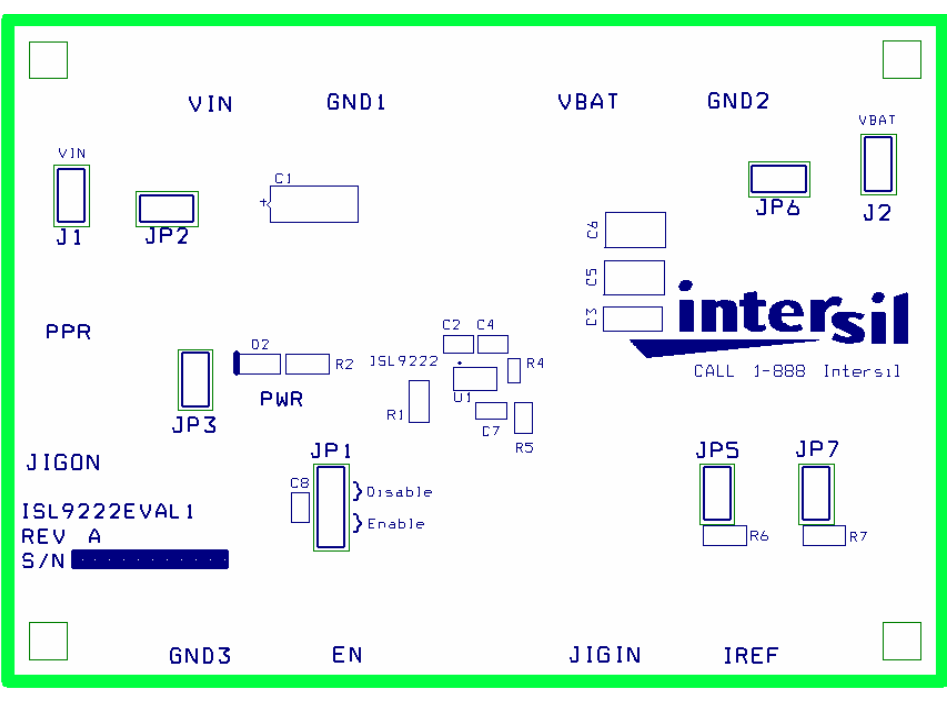

**FIGURE 3. SILK LAYER**

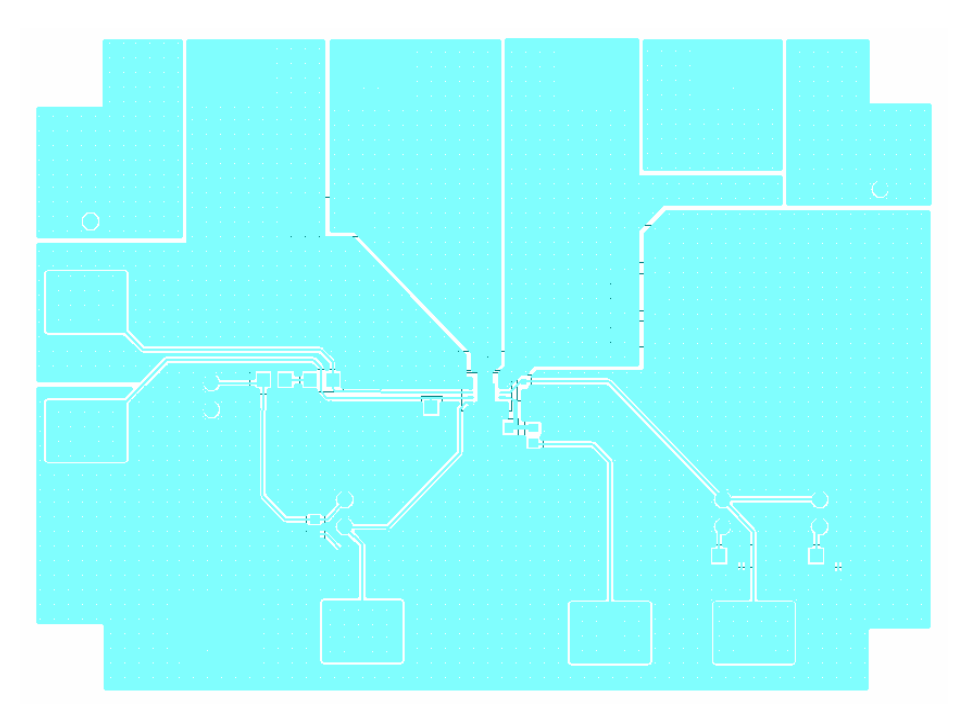

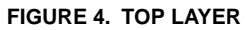

### *PCB Layout* **(Continued)**

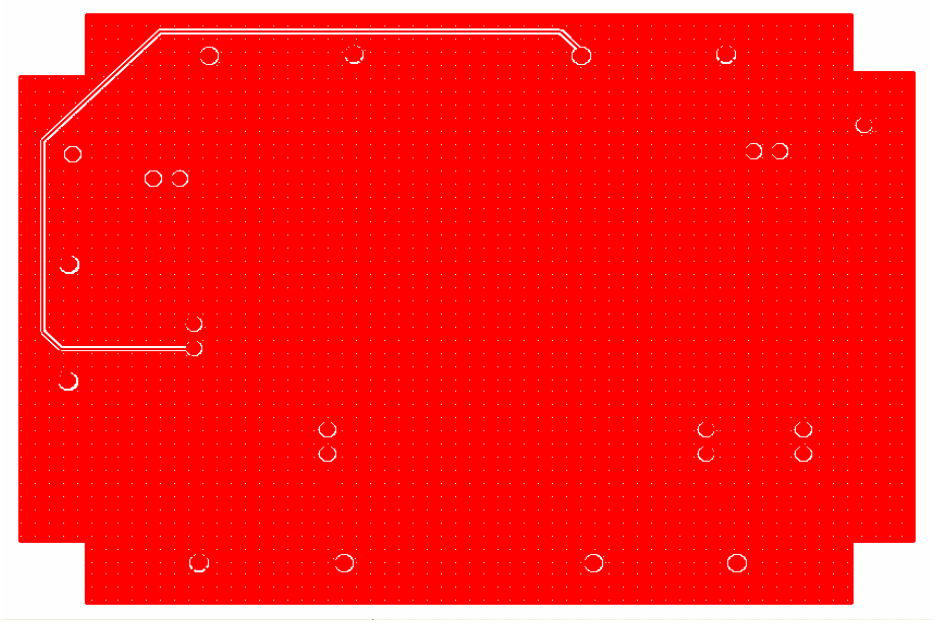

**FIGURE 5. BOTTOM LAYER**

*Intersil Corporation reserves the right to make changes in circuit design, software and/or specifications at any time without notice. Accordingly, the reader is cautioned to verify that the Application Note or Technical Brief is current before proceeding.*

For information regarding Intersil Corporation and its products, see www.intersil.com